## Gesamtübung Dallas

1) Erstelle folgende Ordnerstruktur auf deinem **Desktop**

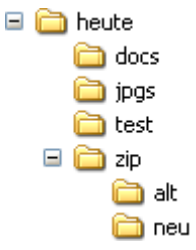

2) Wechsle in den Ordner **C:\...\Desktop\heute** Speichere in diesen Ordner 5 beliebige Fotos (Bilddateien) aus dem Internet mit den Namen **bild001.jpg** bis **bild005.jpg** 3) Komprimiere nun diese 5 Fotos zu einem ZIP-Archiv. - Das Archiv soll den Namen **fotos.zip** besitzen - Das Archiv soll unter **C:\...\Desktop\heute\zip\neu** gespeichert sein. 4) Erstelle ein neues Word-Dokument und schreibe in die erste Zeile deinen Vor- und Nachnamen. Speichere das Dokument mit dem Namen **anzahl.docx** unter **C:\...\Desktop\heute\docs** Hinweis: In weiterer Folge wirst du in diese Datei deine Antworten schreiben. Du kannst sie also geöffnet lassen. 5) Wechsle am Arbeitsplatz in den Ordner **C:\...\Desktop\heute\docs** und erstelle dort 5 Dateien vom Typ **\*.docx** mit den Namen **1.docx** bis **5.docx** Du kannst in jede dieser Dateien einen kurzen beliebigen Text schreiben. 6) Komprimiere diese 5 Dateien zu einem ZIP-Archiv mit dem Namen **mydocs.zip** und speichere das Archiv unter **C:\...\Desktop\heute\docs**

- 7) Wechsle in den Ordner **C:\...\Desktop\heute** und lösche dort alle vorhandenen Dateien.
- 8) Lösche den Ordner **C:\...\Desktop\heute\test** und leere deinen Papierkorb.
- 9) Extrahiere das ZIP-Archiv **C:\...\Desktop\heute\zip\neu\fotos.zip** in den Ordner **C:\...\Desktop\heute\jpgs**
- 10) Verschiebe die Datei **bild005.jpg** nach **C:\...\Desktop\heute\docs**
- 11) Kopiere alle übrigen Bilddateien aus dem Ordner **C:\...\Desktop\heute\jpgs** in den Ordner **C:\...\Desktop\heute\zip\alt**
- 12) Extrahiere das ZIP-Archiv **C:\...\Desktop\heute\docs\mydocs.zip** in den Ordner **C:\...\Desktop\heute\zip\neu**
- 13) Verschiebe das ZIP-Archiv **C:\...\Desktop\heute\docs\mydocs.zip** in den Ordner **C:\...\Desktop\heute\zip\alt**
- 14) Schreibe folgende Lösungszahlen in deine Datei **C:\...\Desktop\heute\docs\anzahl.docx**
	- Wie viele Elemente befinden sich im Ordner **C:\...\Desktop\heute**
	- Wie viele Elemente befinden sich im Ordner **C:\...\Desktop\heute\docs**
	- Wie viele Elemente befinden sich im Ordner **C:\...\Desktop\heute\jpgs**
	- Wie viele Elemente befinden sich im Ordner **C:\...\Desktop\heute\zip**
	- Wie viele Elemente befinden sich im Ordner **C:\...\Desktop\heute\zip\alt**
	- Wie viele Elemente befinden sich im Ordner **C:\...\Desktop\heute\neu**